<span id="page-0-0"></span>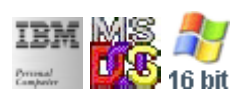

#### **Note: This IBM PC BIOS API call is for DOS/Win16 personality only. Use [Family API](https://www.osfree.org/doku/doku.php?id=en:docs:fapi) for portability.**

**Note: [osFree Macro Library](https://www.osfree.org/doku/doku.php?id=en:docs:macrolib) provides macros for most of functions**

2022/03/13 05:41 · prokushev · [0 Comments](https://www.osfree.org/doku/doku.php?id=en:templates:biosint#discussion__section)

# **@SetCurPos/@SetCsrPos**

# **Version**

IBM 5150 and higher

#### **Brief**

Set Cursor Position

# **BIOS Interrupt**

[INT10H:](https://www.osfree.org/doku/doku.php?id=en:docs:bios:api:int10) [02H](https://www.osfree.org/doku/doku.php?id=en:docs:bios:api:int10:02)

# **Family API**

[VioSetCurPos](https://www.osfree.org/doku/doku.php?id=en:docs:fapi:viosetcurpos)

## **Syntax**

@SetCurPos column, row, page

## **Parameters**

- column (BYTE) optional new cursor column (zero based). 0 by default.
- row (BYTE) optional new cursor row (zero based). 0 by default.
- page (BYTE) optional video page number (zero based). 0 by default.

#### **Return**

none

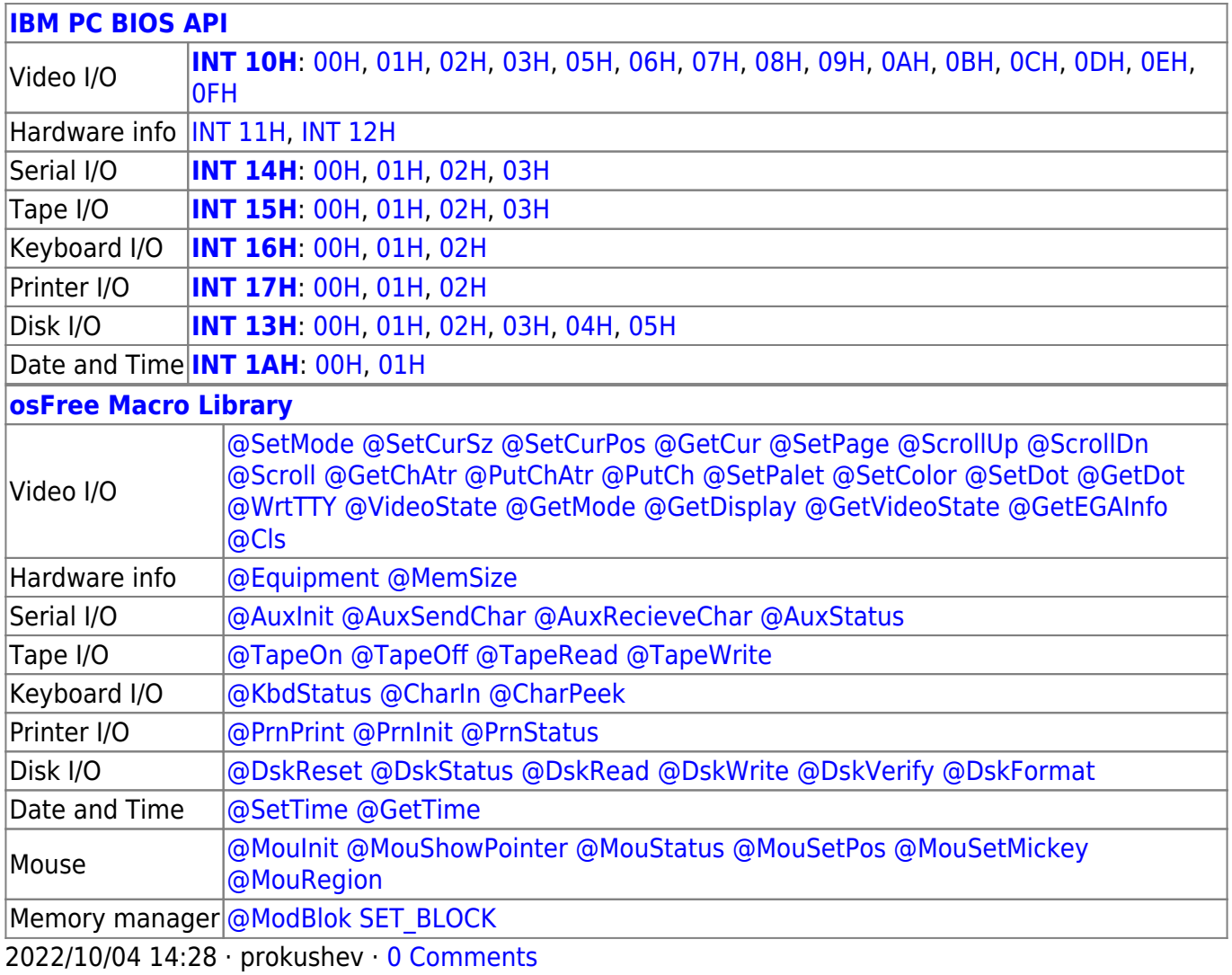

2022/03/13 05:54 · prokushev · [0 Comments](https://www.osfree.org/doku/doku.php?id=en:templates:biosapi#discussion__section)

From: <https://www.osfree.org/doku/>- **osFree wiki**

Permanent link: **<https://www.osfree.org/doku/doku.php?id=en:docs:macrolib:setcurpos>**

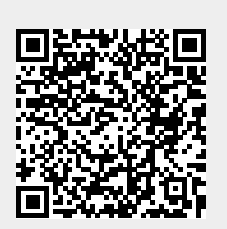

Last update: **2022/11/25 03:44**